## **EXHIBIT D - TEST SETUP PHOTOGRAPHS**

Conducted Emissions - Front View (USB Downloading)

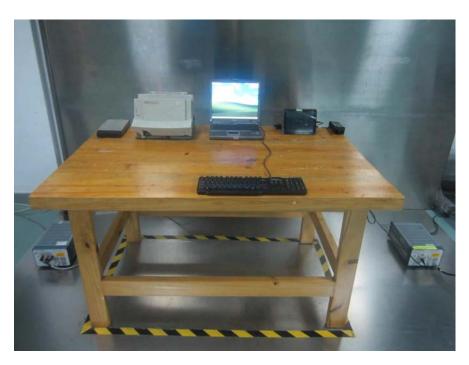

**Conducted Emissions – Side View (USB Downloading)** 

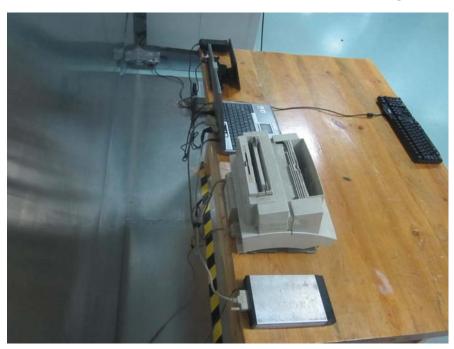

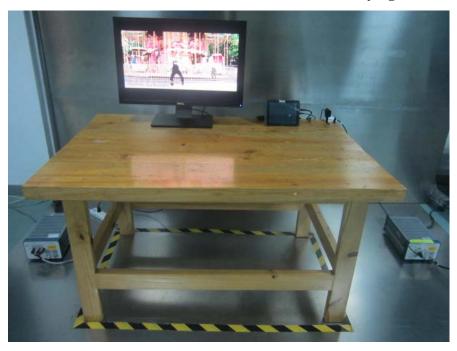

Conducted Emissions - Front View (HDMI Playing)

Conducted Emissions – Side View (HDMI Playing)

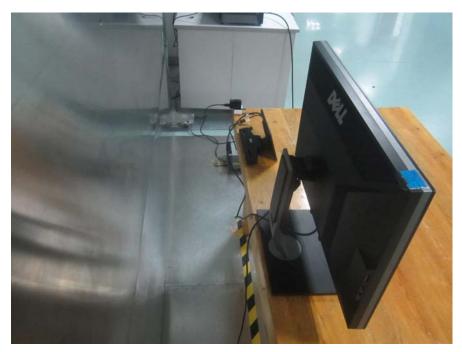

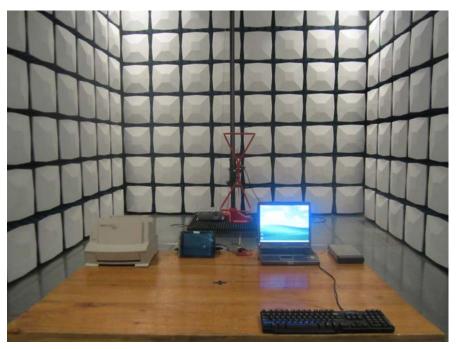

Radiated Emission Below 1GHz -Front View (USB Downloading) (DC input)

Radiated Emission Below 1GHz - Rear View (USB Downloading) (DC input)

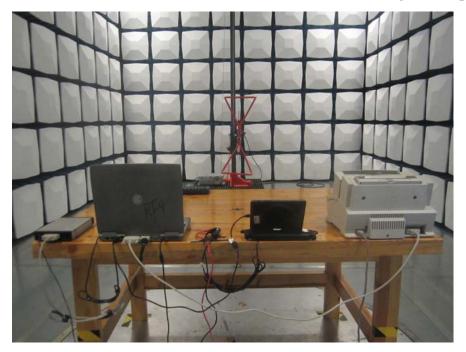

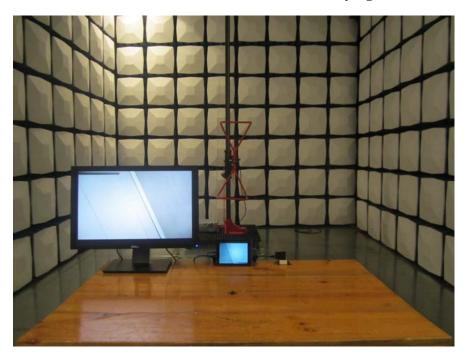

Radiated Emission Below 1GHz -Front View (HDMI Playing) (AC mains input)

Radiated Emission Below 1GHz - Rear View (HDMI Playing) (AC mains input)

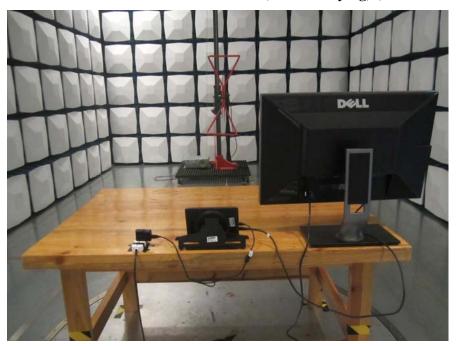

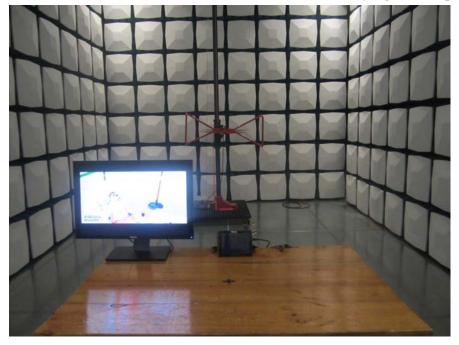

Radiated Emission Below 1GHz -Front View (HDMI Playing) (DC input)

Radiated Emission Below 1GHz - Rear View (HDMI Playing) (DC input)

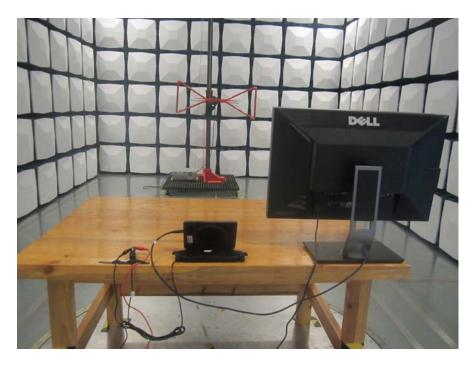

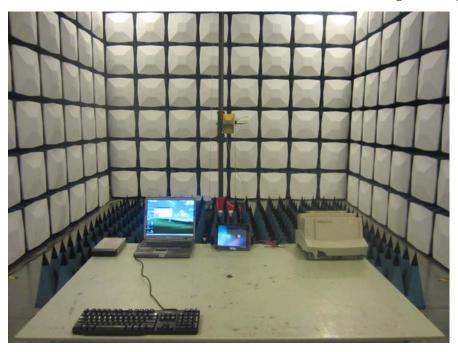

Radiated Emission Above 1GHz -Front View (USB Downloading) (DC input)

Radiated Emission Above 1GHz - Rear View (USB Downloading) (DC input)

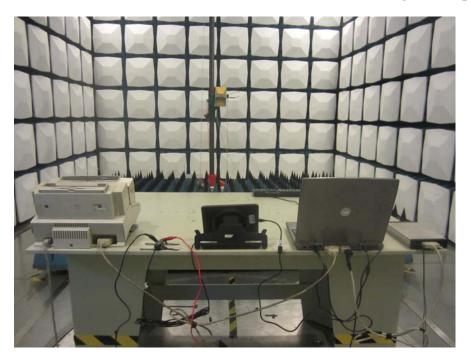

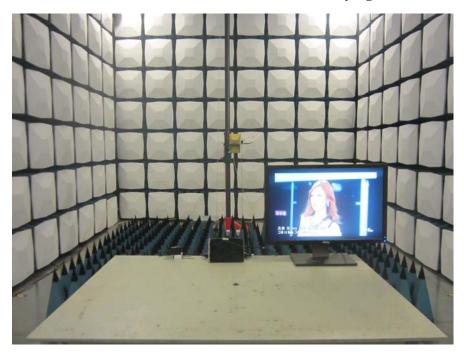

Radiated Emission Above 1GHz -Front View (HDMI Playing) (AC mains input)

Radiated Emission Above 1GHz - Rear View (HDMI Playing) (AC mains input)

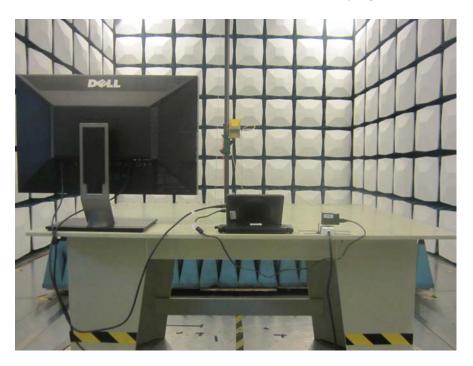

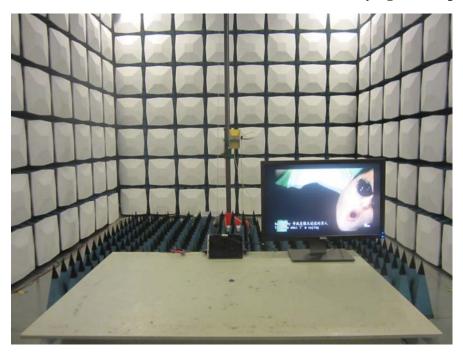

Radiated Emission Above 1GHz -Front View (HDMI Playing) (DC input)

Radiated Emission Above 1GHz - Rear View (HDMI Playing) DC input)

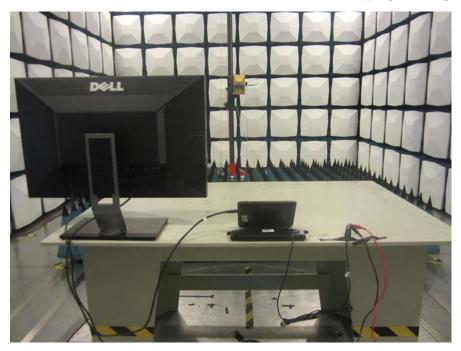